**AutoCAD Crack Free Download X64 [Latest 2022]**

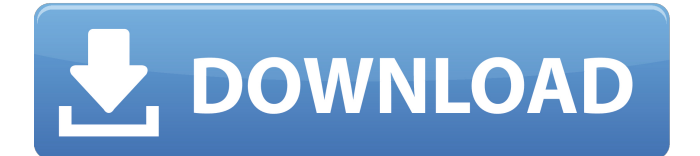

# **AutoCAD Download (2022)**

Autodesk's AutoCAD is widely used in architecture, engineering, construction, manufacturing, and related fields. AutoCAD users can design, draft, and edit 2D drawings and 3D models for printing and viewing on a computer screen. They can also print 2D drawings on paper and electronically transmit them. They can annotate and modify the models. Some models can be used as an interactive blueprint, enabling users to interactively drill, cut, bend, and move the model in 3D space. AutoCAD also includes tools for creating 2D and 3D models of imported and modeled objects, importing and editing 2D drawings and 2D image data, importing images and creating text-based 2D illustrations, creating new drawing and editing functions, and exporting 2D and 3D files in common file formats. AutoCAD can also create 2D and 3D annotations that can be linked to the model. AutoCAD can be installed on a personal computer (PC) or workstation, or can be used remotely. However, it requires a network connection and connectivity to a 3D graphics card to be installed on a computer. The most common version of AutoCAD is available for the PC and Mac. AutoCAD is also available as a mobile app, a web app, and a cloud-based service. AutoCAD 2017 introduces AutoCAD 365, a subscriptionbased cloud-based service that enables users to collaborate on drawings and models in the cloud. Autodesk is selling a perpetual license for AutoCAD 2019 as well. Who is this guide for? This AutoCAD Beginner's Guide will help you: Get started using AutoCAD. Learn how to enter, edit, and save files. Learn to use the application's menus. Learn to use the drawing tools. Learn to create 2D images, tables, and charts. Learn how to modify drawings with the edit tools. Get started using the engineering features. Learn how to use special commands. Learn how to work with the drawing units and design tools. Learn how to design 2D and 3D solids. Learn to design the drawing environment. Learn to create and use reference images. Learn how to work with layers. Learn how to work with drawing components. Get started using the AutoCAD mobile app.

### **AutoCAD Crack Torrent (Activation Code) Download**

Other CAD programs Several CAD programs also use a similar file format, such as Polygon Mesh Format (PMF) or Raster Operations File (ROFF). These can be converted to and from DWG by thirdparty tools such as VirtualDWG. See also B-rep Data exchange DGN (file format) Feature-based coding Field-based modeling Mesh modeling Geometry (computer graphics) Geometry (geometry processing) NURBS STL Stereolithography Notes References Category:Computer-aided design Category:Computer file formats Category:Vector graphics Category:Computer-related introductions in 1987Q: Matching the last time the user performed a given action I have a table that stores timestamps of various actions that a user has taken. I would like to be able to find all the timestamps of a given action and return the last time the user performed that action. For example: SELECT  $*$ FROM actions WHERE user  $id = 2$  AND action = 'jogging' Which should return the following results: +----+----------+---------------------+ | id | user\_id | timestamp | +----+----------+---------------------+ | 4 | 2 | 2014-05-16 05:48:43 | | 5 | 2 | 2014-05-16 04:46:47 | | 6 | 2 | 2014-05-16 04:43:53 | | 7 | 2 | 2014-05-16 04:40:44 | | 8 | 2 | 2014-05-16 04:30:35 | | 9 | 2 | 2014-05-16 04:17:22 | +----+----------+---------------------+ Is this possible using standard SQL? I would ideally like to do this without using a correlated subquery to select the 'last' timestamp, as this is getting more complicated than I anticipated. A: You could use something like this. In your example, this would return rows 4-8: SELECT \* ca3bfb1094

## **AutoCAD Free Download**

Q: Numpy default filling with zero I am trying to implement the following function in Python:  $df.$ ix $\left[df.$ index.isin(list(df.index $\left[:\mathbb{N}\right]\right)$ ),: $\left[]=0$  I tried the following code in Python: df.ix $\left[np.$ isin(df.index, list(df.index[:N])),:] = 0 But this code raises ValueError: The truth value of an array with more than one element is ambiguous. Use a.any() or a.all() Can anyone help me with that? A: You can use iloc instead: import numpy as np df.iloc[np.isin(df.index, list(df.index[:N])).: $l = 0$  Note that iloc is a bit faster than ix, but less intuitive. –156. D. Dale and P. Gérardin, \*Espaces métriques \$q\$-convexes\*, Ann. Inst. Fourier (Grenoble) \*\*35\*\* (1985), no. 2, 69–80. H. G. Dales, \*Banach Algebras and Automatic Continuity\*, London Math. Soc. Monographs (New Series) [\*\*24\*\*]{}, Clarendon Press, Oxford, 2000. L. Danzer and J. Franke, \*Topological embeddings of spaces of [S]{}chwartz class into [S]{}obolev spaces\*, Mem. Amer. Math. Soc. \*\*197\*\* (2009), no. 921, vi+94. J. van Ekeren, F. Métivier, and G. Weis, \*Sofic topological groups and some applications\*, J. Math. Soc. Japan \*\*60\*\* (2008), no. 4, 1129–1150. A. M. Fabian, V. I. Luchko, and G. M. Reeder, \*Weighted inequalities for [M]{}arcinkiewicz sums\*, J. Approx. Theory \*\*63\*\* (1990), no. 1, 40–60. , \*On weighted approximation by polynom

### **What's New In AutoCAD?**

Include an SVG-based image map to annotate your designs or create professional-quality illustrations on paper. Automatically convert measurement units between CAD and paper. Work with MicroStation and.ai format files (video: 1:50 min.) Improvements to lists and table of contents. Drawer enhancements. Three times the performance in AutoCAD. It's never been easier to jump in and start using AutoCAD. Autodesk, AutoCAD and AutoCAD LT are registered trademarks or trademarks of Autodesk, Inc., and/or its subsidiaries and/or affiliates in the USA and/or other countries. The following support options are available to you, depending on your subscription plan: Email Support: a help desk that responds to your e-mail within business hours. The e-mail Support page contains a wealth of tutorials and resources to assist you with AutoCAD. The AutoCAD Product FAQ covers most frequently asked questions related to AutoCAD. a help desk that responds to your email within business hours. The e-mail Support page contains a wealth of tutorials and resources to assist you with AutoCAD. The AutoCAD Product FAQ covers most frequently asked questions related to AutoCAD. Phone Support: a help desk that responds to your phone calls between 9:00 am and 6:00 pm Pacific Time. The phone Support page contains a wealth of tutorials and resources to assist you with AutoCAD. The AutoCAD Product FAQ covers most frequently asked questions related to AutoCAD. a help desk that responds to your phone calls between 9:00 am and 6:00 pm Pacific Time. The phone Support page contains a wealth of tutorials and resources to assist you with AutoCAD. The AutoCAD Product FAQ covers most frequently asked questions related to AutoCAD. Live Training: trained technical support specialists that may assist you with AutoCAD and AutoCAD LT directly. Live training is available in person, online, and through an authorized reseller. For more information, go to the AutoCAD Live Training page. trained technical support specialists that may assist you with AutoCAD and AutoCAD LT directly. Live training is available in person, online, and through an authorized reseller. For more information, go to the AutoCAD Live Training page. Online Technical Support: trained technical support specialists that may

## **System Requirements For AutoCAD:**

The PC-BSD versions of NetBSD, FreeBSD, and OpenBSD run on x86\_64, x86, and ARMv7 architectures (MIPS, PowerPC, and SPARC are not supported). For each supported architecture, NetBSD/PC-BSD, FreeBSD/PC-BSD, or OpenBSD/PC-BSD, you must choose one of three supported emulation methods: Core emulation (or no emulation). Use this setting if you don't plan to use a 64-bit processor, but if you do, make sure you have a 64-bit

<https://www.dunkspace.com/wp-content/uploads/2022/07/marford.pdf> <https://kingspremiumhemp.com/wp-content/uploads/2022/07/flavhavi.pdf> <https://thelacypost.com/autocad-crack-keygen-full-version-latest-2022/> [http://www.abbotsfordtoday.ca/wp](http://www.abbotsfordtoday.ca/wp-content/uploads/2022/07/AutoCAD__Crack__License_Keygen_Free_Download.pdf)[content/uploads/2022/07/AutoCAD\\_\\_Crack\\_\\_License\\_Keygen\\_Free\\_Download.pdf](http://www.abbotsfordtoday.ca/wp-content/uploads/2022/07/AutoCAD__Crack__License_Keygen_Free_Download.pdf) [https://lankacloud.com/wp-content/uploads/2022/07/AutoCAD\\_Crack\\_Activation\\_Code\\_With\\_Keygen\\_](https://lankacloud.com/wp-content/uploads/2022/07/AutoCAD_Crack_Activation_Code_With_Keygen_For_Windows_Latest_2022.pdf) For Windows Latest 2022.pdf <https://www.vclouds.com.au/wp-content/uploads/2022/07/wenwero.pdf> <http://orbeeari.com/?p=53588> <https://zum-token.com/autocad-crack-lifetime-activation-code-for-windows-april-2022/> <http://www.boatsforsaleads.com/wp-content/uploads/2022/07/AutoCAD-9.pdf> <http://mycontractors.net/wp-content/uploads/2022/07/AutoCAD-32.pdf> <https://emsalat.ru/wp-content/uploads/2022/07/AutoCAD-37.pdf> <https://tecnoviolone.com/wp-content/uploads/2022/07/lonlallo.pdf> <https://libreriaguillermo.com/wp-content/uploads/2022/07/ulullat.pdf> <https://parsiangroup.ca/2022/07/autocad-20-0-crack-license-key-free/> <https://wakandaplace.com/wp-content/uploads/2022/07/AutoCAD-61.pdf> [https://www.aveke.fr/wp-content/uploads/2022/07/AutoCAD\\_Crack\\_\\_Download\\_Latest\\_2022.pdf](https://www.aveke.fr/wp-content/uploads/2022/07/AutoCAD_Crack__Download_Latest_2022.pdf) <https://generalskills.org/%fr%> <https://frameofmindink.com/wp-content/uploads/2022/07/ellwarw.pdf> <https://aparatefitness.com/autocad-crack-product-key-mac-win-latest-2022/> <https://www.ocacp.com/wp-content/uploads/2022/07/eidmalo.pdf>